## **Manual for making APC payments to** *EVERGREEN*

This document describes how to make payment for APC (article processing charges) to *EVERGREEN*.

*EVERGREEN* currently arranges APC payments using the existing platform (https://www.siscloud-kifu.jp/asdr/common/dreIndex/?donaKindId=10&distId=D190313132&langId=1). The language of the site can be either in Japanese or English. The website displays as "Kyushu University Donation Entry" even though the payment will be allocated to *EVERGREEN*. Moreover, users should see the entry of "Type of donation" as the "Fund of EVERGREEN -Kyushu University Faculty of Engineering Sciences".

Please see below for the details for the entries.

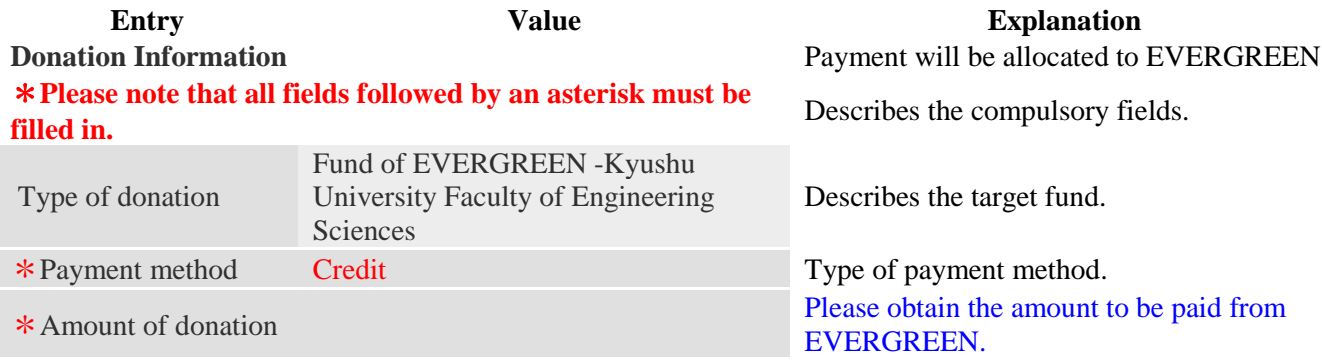

## **Subscription Information** \***Please note that all fields followed by an asterisk must be filled in.** \*Individual / • mulvidual /<br>Corporation Please choose individual. \*Name Please provide the first and last names. \*Date of birth **Please** provide the DOB in YYYY/M/D format. \*Address Please provide the address. \*City/State/ZIP Please provide city/state/zip code. \*Country Please enter the name of your country. **Phone number Optional. Phone number** Optional. \*E-mail address Please provide the email address. \*Relationship to university Please choose "Other" from the dropdown list. General Please enter "APC for EVERGREEN from Please enter "APC for EVERGREEN from your conference name"

## **Credit Card Information**

## \***Please note that all fields followed by an asterisk must be filled in.**

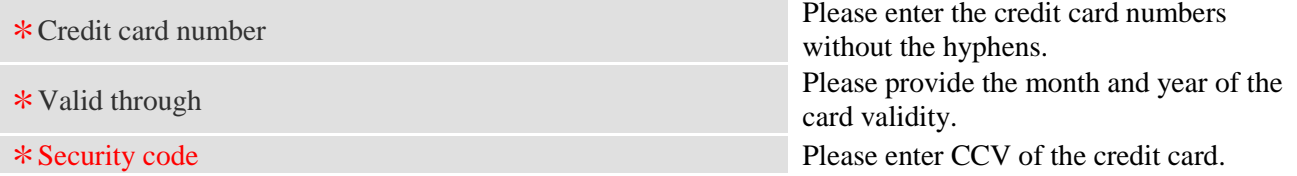

**Questionnaire**

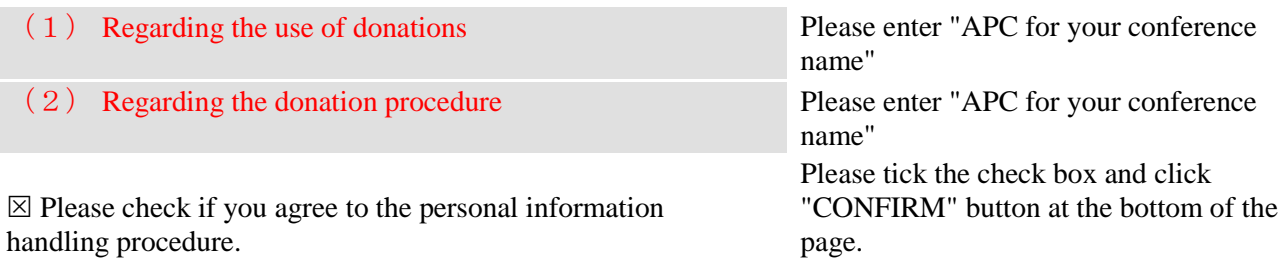

The university of bokin entrust business Sakura Information Systems Co., Ltd.